# **Una perspectiva didáctica con GeoGebra de los métodos numéricos para la aproximación de integrales en el cálculo de volúmenes**

# **A didactic perspective with GeoGebra of numerical methods for the approximation of integrals in the calculation of volumes.**

Alisson Andrea Anchundia Arreaga Sebastián Oswaldo Bolaños López Universidad Central del Ecuador aaanchundia@uce.edu.ec sobolanos@uce.edu.ec

# **Resumen**

Muchas veces ante el aprendizaje de un concepto matemático nacen las preguntas ¿Qué simboliza? ¿Para qué me sirve? Por tal motivo, en el presente trabajo se mostrará la noción gráfica de la integral y cómo realizar una aproximación de ésta, conociendo tan solo la forma de calcular el área de un rectángulo o un trapecio. Además, se dará a conocer su utilización en el cálculo de áreas y volúmenes con ayuda de los recursos de GeoGebra. La metodología aplicada es cuantitativa y descriptiva. Y la conclusión principal es que GeoGebra es una herramienta importante que facilita la comprensión de la integral llegando al resultado de que esta aplicación da una motivación de cómo se puede relacionar la integral con un problema de la vida real.

*Palabras clave*: matemática, GeoGebra, integral, métodos de aproximación.

# **Abstract**

When learning a mathematical concept, the question often arises: What does it symbolize? How does it help me? For this reason, this paper will show the graphical notion of the integral and how to make an approximation of it knowing only how to calculate the area of a rectangle or a trapezoid. Additionally, the use of the integral in the calculation of areas and volumes with the help of GeoGebra resources will be shown. The methodology applied is quantitative and descriptive. And the main conclusion is that GeoGebra is an important tool that facilitates the understanding of the integral reaching the result that this application gives a motivation of how the integral can be related to a real life problem.

*Keywords*: mathematics, GeoGebra, science, integral, approximation methods.

# **Introducción**

En la instrucción de temas matemáticos, como la integral, que resultan ser abstractos y complicados es favorable el uso de la aplicación GeoGebra que es ideal a la hora de enseñar, porque ayuda a visualizar de manera sencilla muchos problemas de estudio en la Matemática. Por ello, el presente trabajo se enfoca en el uso de GeoGebra como herramienta pedagógica para mostrar que se puede comprender fácilmente lo referente al cálculo de áreas para la aproximación de la integral ya que es

un gran aporte didáctico y visual para los estudiantes. Recalcando que tanto la parte algebraica como gráfica de GeoGebra son de fácil manejo y tienen gran relevancia al abordar el tema planteado. Pero, no solo en lo didáctico recae la comprensión del tema sino también en lo teórico y práctico. Así, mediante aplicaciones reales, se buscará interiorizar lo propuesto.

# **Marco Teórico**

# **Cálculo de Áreas**

Es bien conocido que el área de una figura corresponde a la superficie que ocupa. Realmente, "la medida del área es un problema que ha preocupado al hombre desde la antigüedad" (Haaser et al., 1992, p. 525). Hay fórmulas exactas para el área de diversas figuras geométricas. A continuación, para propósito del trabajo se detallará brevemente el área de un rectángulo y un trapecio:

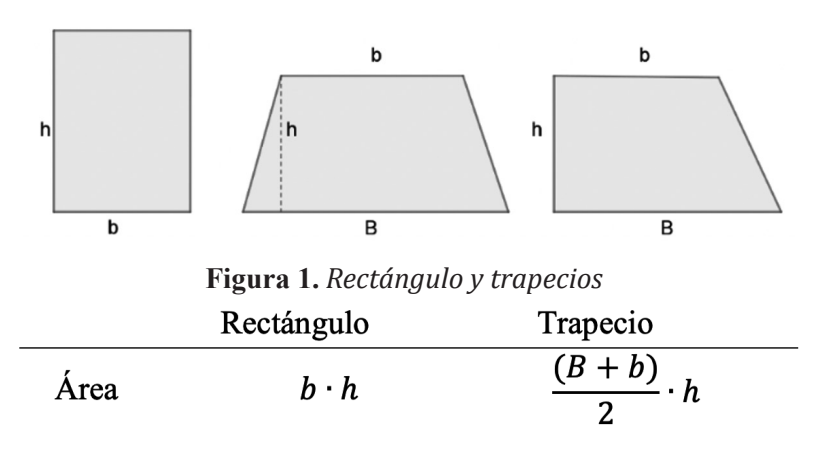

Tabla 1 *Área de un rectángulo y un trapecio* **Cálculo de Volúmenes**

El volumen hace referencia al espacio que ocupa un objeto tridimensional. Además, con respecto al cálculo de ciertos volúmenes hay una forma preestablecida bastante sencilla, la cual consiste en multiplicar el área de la figura por su profundidad.

# **La Integral y los métodos numéricos para su aproximación**

Intuitivamente la integral está relacionada con el área bajo la curva que forma una función en un intervalo acotado. De hecho, "la interpretación de la integración numérica es la determinación del área bajo la curva" (Canale & Chapra, 2007, p. 7).

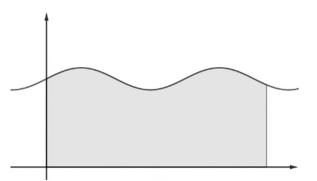

**Figura 2.** *Área bajo la curva*

Ahora, surge la pregunta ¿Cómo se calcula la integral? ¿De dónde nace la idea? En algunos casos la integral de una función resulta ser fácil de calcular, pero en otros se vuelve muy complicada o ni siquiera existe. Ante esto, aparecen distintos métodos para tratar de aproximar la integral, "los métodos de integración numérica se pueden utilizar para integrar funciones dadas, ya sea mediante una tabla o en forma analítica" (Nakamura, 1992, p. 109). Antes de introducir lo siguiente, se debe mencionar que la integral "puede definirse a partir de las aproximaciones rectangulares" (Huerta et al., 1998, p. 179).

#### **Sumas de Riemann**

Como se mencionó anteriormente, la integral definida representa el área bajo la curva en un intervalo dado y el objetivo de las sumas de Riemann es aproximar dicha área mediante la utilización del área de un rectángulo.

Se tiene una función y un intervalo cerrado. Primero, se realiza una partición del intervalo, ¿Qué significa esto? Es segmentar el intervalo en partes iguales, donde los elementos de la partición corresponden a los subintervalos obtenidos. Por ejemplo, se divide el intervalo *[2,6]* en cuatro partes iguales ¿Cómo? Al extremo superior se le resta el inferior y el resultado se divide para cuatro *[6-2]=1*. Con esto, se va sumando al extremo inferior el número obtenido, es decir, *2+1=3*. Luego, al resultado que se acaba de encontrar se le vuelve a sumar 1, así consecutivamente hasta obtener el extremo superior 6. Con esto, los elementos de la partición son los subintervalos del intervalo, esto es, el conjunto *{[2,3],[3,4],[4,5],[5,6]}* y, por el cálculo hecho, cada subintervalo tiene longitud 1.

Ahora, para mostrar la idea de las sumas se Riemann se considera como ejemplo la función �*(x)=x*. Para aplicar el método, además de la partición se necesita calcular la imagen de los extremos de los subintervalos. En este punto, para armar los rectángulos se necesita una base y una altura: La base corresponderá a la longitud de cada subintervalo, en cambio para la altura, es necesario escoger para todos los subintervalos o bien el extremo inferior o bien el superior, y la imagen del seleccionado corresponderá a ésta.

Primero, considerando la altura como la imagen del extremo inferior de cada subintervalo, se tiene:

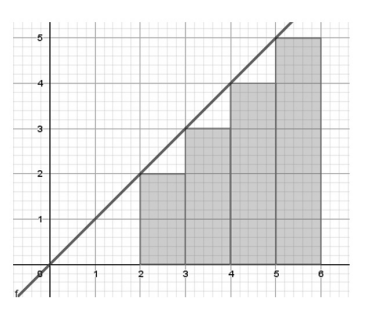

**Figura 3.** *Suma inferior*

Donde la altura del primer rectángulo corresponde a  $f(2)$ , la del segundo a  $f(3)$ , del tercero  $f(4)$  y del último  $f(5)$  (numerando los rectángulos en orden consecutivo de derecha a izquierda). En lo que sigue, para la aproximación de la integral se debe calcular el área de cada rectángulo y sumar todas estas áreas.

|              | Area $(b \cdot h)$<br>$u^2$    |  |  |
|--------------|--------------------------------|--|--|
|              |                                |  |  |
| Rectángulo 1 | $1 \cdot f(2) = 1 \cdot 2 = 2$ |  |  |
| Rectángulo 2 | $1 \cdot f(3) = 1 \cdot 3 = 3$ |  |  |
| Rectángulo 3 | $1 \cdot f(4) = 1 \cdot 4 = 4$ |  |  |
| Rectángulo 4 | $1 \cdot f(5) = 1 \cdot 5 = 5$ |  |  |

**Tabla 2.** *Áreas de los rectángulos de la Figura 3*

Sumando todas esas áreas se obtiene 14, y este resultado corresponde a la aproximación de la integral por sumas inferiores de Riemann de la curva �*(x)=x* en el intervalo [2,6]. Por otro lado, tomando como la altura a la imagen del extremo superior para todos los subintervalos se visualiza el siguiente gráfico:

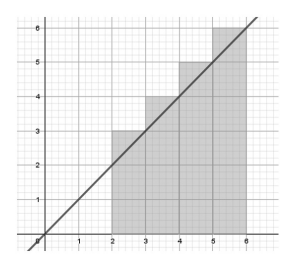

**Figura 4.** *Suma superior*

En este caso la altura del primer rectángulo corresponde a  $f(3)$ , la del segundo a  $f(4)$ , del tercero  $f(5)$  y del último  $f(6)$ , siguiendo las mismas consideraciones del caso anterior. De igual manera, se debe calcular el área de cada rectángulo y sumarlas.

|              | Area $(b \cdot h)$             |  |  |
|--------------|--------------------------------|--|--|
|              | $u^2$                          |  |  |
| Rectángulo 1 | $1 \cdot f(3) = 1 \cdot 3 = 3$ |  |  |
| Rectángulo 2 | $1 \cdot f(4) = 1 \cdot 4 = 4$ |  |  |
| Rectángulo 3 | $1 \cdot f(5) = 1 \cdot 5 = 5$ |  |  |
| Rectángulo 4 | $1 \cdot f(6) = 1 \cdot 6 = 6$ |  |  |

**Tabla 3.** *Áreas de los rectángulos de la Figura 4*

Por consiguiente, la aproximación de la integral por sumas superiores de Riemann resulta 18. Note que como se dividió el intervalo en cuatro partes entonces se obtienen cuatro rectángulos.

# **Método del Trapecio**

Como bien su nombre lo dice, se basa en aproximar la integral mediante la utilización del área de un trapecio. El objetivo es ir construyendo trapecios bajo la curva, para lo cual se vuelve a usar la misma idea de la partición con subintervalos de longitudes iguales, donde la altura de los trapecios será dicha medida. Ahora, las imágenes de la función en los extremos corresponderán a la base mayor *B* ó a la base menor *b*, esto ciertamente dependerá de cual tenga mayor valor. Para una mejor explicación sobre el método se retomará el ejemplo anterior. Así, se tiene la siguiente ilustración:

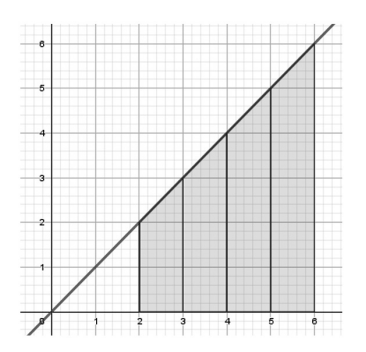

#### **Figura 5.** *Método del Trapecio*

Obsérvese que todos los trapecios tienen la misma altura *h=1* y al igual que en las sumas de Riemann el número de trapecios dependerá de en cuantas partes se segmente el intervalo. Pero, en el primer trapecio, ya que �*(2)=2<*�*(3)=3* la base menor es 2 y la mayor es 3. Se realiza el mismo análisis hasta llegar al último subintervalo, donde la base menor del trapecio es 5 y la mayor 6, puesto que �*(5)=5<*�*(6)=6.* Con estos datos ya se puede aproximar la integral.

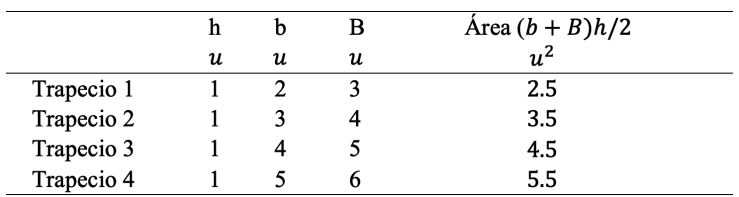

# **Tabla 4.** *Áreas de los trapecios de la Figura 5*

Entonces, sumando todas las áreas se obtiene el valor de 16, que corresponde a la aproximación numérica de la integral con el método del trapecio. Cabe resaltar que, este último método es una buena aproximación para funciones linéales ya que "traza líneas rectas de punto a punto, con lo cual forma trapecios" (Casillas et al., 2010, p. 237)

### **Motivación**

La propuesta surge porque en el mundo es usual encontrarse diferentes edificaciones arquitectónicas que en la parte superior tienen distintas formas o modelos, que pueden ser descritas bajo ciertos parámetros como una función, por ejemplo: pirámides, puentes, cúpulas, bóvedas de cañón, etc. Así, nace la interrogante ¿Es posible conocer los volúmenes de dichas edificaciones sin necesidad de tener un conocimiento profundo de la matemática? La respuesta es sí, y aquí se debe recordar que, para ciertas figuras la cuales son en las que se centra este trabajo, es necesario solamente conocer su profundidad y su área. Para el cálculo de esta última se va a descartar el uso de la integral debido a que como se mencionó antes no siempre existe o también encontrar su solución resulta ser demasiado complicado, así se dio una mirada a los métodos numéricos para la aproximación de la integral que usan las áreas de figuras (rectángulos y trapecios) cuyas áreas son conocidas y fáciles de calcular.

Un ejemplo puntual en la vida real es el monumento "La Puerta de la Circasiana" ubicada en el parque el Ejido, en Quito-Ecuador, del cual se desea conocer qué volumen tiene el interior de la bóveda. Para lo cual, ya que la base es plana será considerada como uno de los parámetros del volumen, la profundidad, quedando restante calcular el área de la cara frontal de dicha figura. Así, utilizando los recursos de GeoGebra se desea plasmar el objeto de estudio en 3D. Luego, encontrando una función que se asemeje a la curva que tiene el objeto mostrado en la figura 6 se puede aproximar la integral de dicha función con uno de los métodos numéricos mencionados anteriormente.

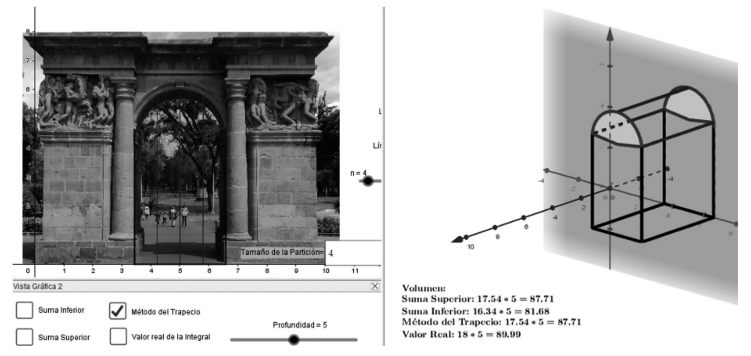

**Figura 6.** *Aproximación del volumen de la bóveda de "La Puerta de la Circasiana" representada en 3D.*

| Particiones | Volumen (Área · Profundidad)<br>m <sup>3</sup> |               |                 |
|-------------|------------------------------------------------|---------------|-----------------|
|             | Suma                                           | Suma Superior | M. del Trapecio |
| 3           | 78.88                                          | 86.44         | 86.44           |
|             | 81.68                                          | 87.71         | 87.71           |
|             | 83.66                                          | 88.38         | 88.38           |
| h           | 85.63                                          | 89.04         | 89.04           |

**Tabla 5**. *Aproximación del volumen de la bóveda de "La Puerta de la Circasiana"*

Lo anterior fue un caso particular de una curva de una semicircunferencia. Pero esto se lo puede realizar para cualquier curva. Basta encontrar la función que se asemeje o describa por completo dicha curva y luego se aplica el mismo proceso de llevar a 3D y aproximar con el método numérico que resulte más conveniente. Usando cualquiera de los métodos anteriormente descritos se puede ir aproximando el área de dicha figura.

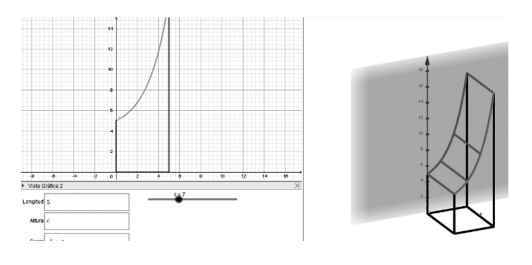

**Figura 7.** *Generalización para otro tipo de curvas.* **Metodología**

El enfoque manejado en este proyecto es cuantitativo y descriptivo, centrándose en el desarrollo de la integral para el cálculo de volúmenes a través de definiciones y nociones matemáticas básicas. Además, se utiliza como instrumento principal a la aplicación GeoGebra, en donde se consideró un ejemplo práctico el cual fue plasmado en este software y de ahí con ayuda de sus comandos se recolectaron datos aproximados de los tres métodos para finalmente compararlos con los datos reales.

#### **Conclusión**

En síntesis, si se da una mirada un poco más didáctica de un problema matemático complejo y se adapta a ideas que ya se conocen o resulten sencillas, se puede hacer de dicho problema algo más fácil, tal es el caso del cálculo de volúmenes de ciertos tipos de edificaciones arquitectónicas y la aproximación de la integral, donde los únicos resultados que se utilizaron a lo largo del proyecto fueron los de las áreas de un rectángulo y un trapecio junto con la profundidad. Además, cabe destacar que GeoGebra fue una herramienta útil e idónea para el aprendizaje y desarrollo de la propuesta dada, siendo este el resultado buscado pues ayudó a visualizar y plasmar de mejor manera las ideas descritas ya que se llegó a mostrar cómo mediante el uso de áreas conocidas se fue aproximando el área bajo una curva cualquiera y posteriormente, llevar esta idea al cálculo de volúmenes.

#### **Referencias**

Canale, R., & Chapra, S. (2007). *Métodos numéricos para ingenieros.* McGraw-Hill.

- Casillas, J., Gutiérrez, J., & Olmos, M. (2010). *Análisis Numérico.* McGraw-Hill.
- Haaser, N., La Salle, J., & Sullivan, J. (1992). *Análisis Matemático: Curso de introducción.*

Huerta, A., Rodríguez, A., & Sarrate, J. (1998). *Métodos numéricos. Introducción, aplicaciones y propagación.*

Nakamura, S. (1992). *Métodos numéricos aplicados con Software.* Pearson Education.